## 26. FOIL AND MORE

In this section, the distributive law is extended to cover situations like these:

$$
a(b+c+d) = ab + ac + ad
$$

$$
(a+b)(c+d) = ac + ad + bc + bd
$$

$$
(a+b+c)(d+e+f) = ad + ae + af + bd + be + bf + cd + ce + cf
$$

Along the way, an important memory device called FOIL (First Outer Inner Last) is presented.

First, some new terminology is needed: terms; identifying terms In an addition problem (a sum), the things being added are called the *terms*. For example, in the addition problem  $2+3x+5y$ , the terms are  $2$ ,  $3x$ , and  $5y$ . a term includes its sign If subtraction is involved, rewrite the expression (at least mentally) as an addition problem before identifying the terms. Here's an example: to find the terms in the expression  $1 - 2t + 3xy - 5x^2$ , first rewrite as follows:  $1 - 2t + 3xy - 5x^2 = 1 + (-2t) + 3xy + (-5x^2)$ The terms are  $1, -2t, 3xy,$  and  $-5x^2$ . Notice that a minus sign becomes ' part of ' a term. The phrase used to describe this situation is that a term includes its sign. numerical coefficient; coefficient In a term like  $2x$ , there are two parts that are usually of interest: the numerical part  $(2)$  and the variable part  $(x)$ . The numerical part is given a special nameit is called the *numerical coefficient* or, more simply, the *coefficient* of the term. In the term  $4xy$ , the coefficient is 4 and the variable part is  $xy$ . In the term  $-7x^2y^3$ , the coefficient is  $-7$  and the variable part is  $x^2y^3$ . What if you don't 'see' a coefficient? If you don't 'see' a coefficient, then it is 1. That is,  $x = (1)x$  has coefficient 1. Also,  $x^2y^3 = (1)x^2y^3$  has coefficient 1. It's never necessary to write a coefficient of 1 , because multiplication by 1 doesn't change anything. What is the coefficient in the term  $-x$ ? In the term  $-x$ , the coefficient is  $-1$ , because  $-x = (-1)x$ . In the term  $-x^2y$ , the coefficient is  $-1$ , because  $-x^2y = (-1)x^2y$ . constant terms A term like 2 that has no variable part is called a *constant term*, because it is constant—it never changes. It has no variable part that can 'hold' different is constant—it never changes. It has no variable part that can 'hold<br>values. Thus,  $\frac{1}{2}$ ,  $\sqrt{3}$ , 9.4, 9 $\sqrt{3}$ , and  $-\frac{8}{103}$  are all constant terms. convention for writing terms: coefficient first, variable part last, alphabetical order In any term, it is conventional to write the numerical coefficient first. Thus, you should write  $4xy$ , not  $xy4$  or  $x4y$ . Also, it is conventional to write any variable(s) in alphabetical order. Thus, you usually want to write  $5xy$ , not  $5yx$ . You should write  $x^2yz$ , not  $yx^2z$  or  $yzx^2$  . get the complete book: http://www.onemathematicalcat.org/getFullTextFullBook.htm<br>  $d\phi = \phi + d\phi = 0$ . FOIT. AND MORE<br>  $d\phi = 0$  and  $d\phi = b/d\phi + d\phi = 0$  are  $d\phi = 0$  and  $b\phi = 0$  and  $d\phi = 0$  and  $b\phi = 0$  and  $b\phi = 0$  and  $b\phi =$ 

extending the distributive law

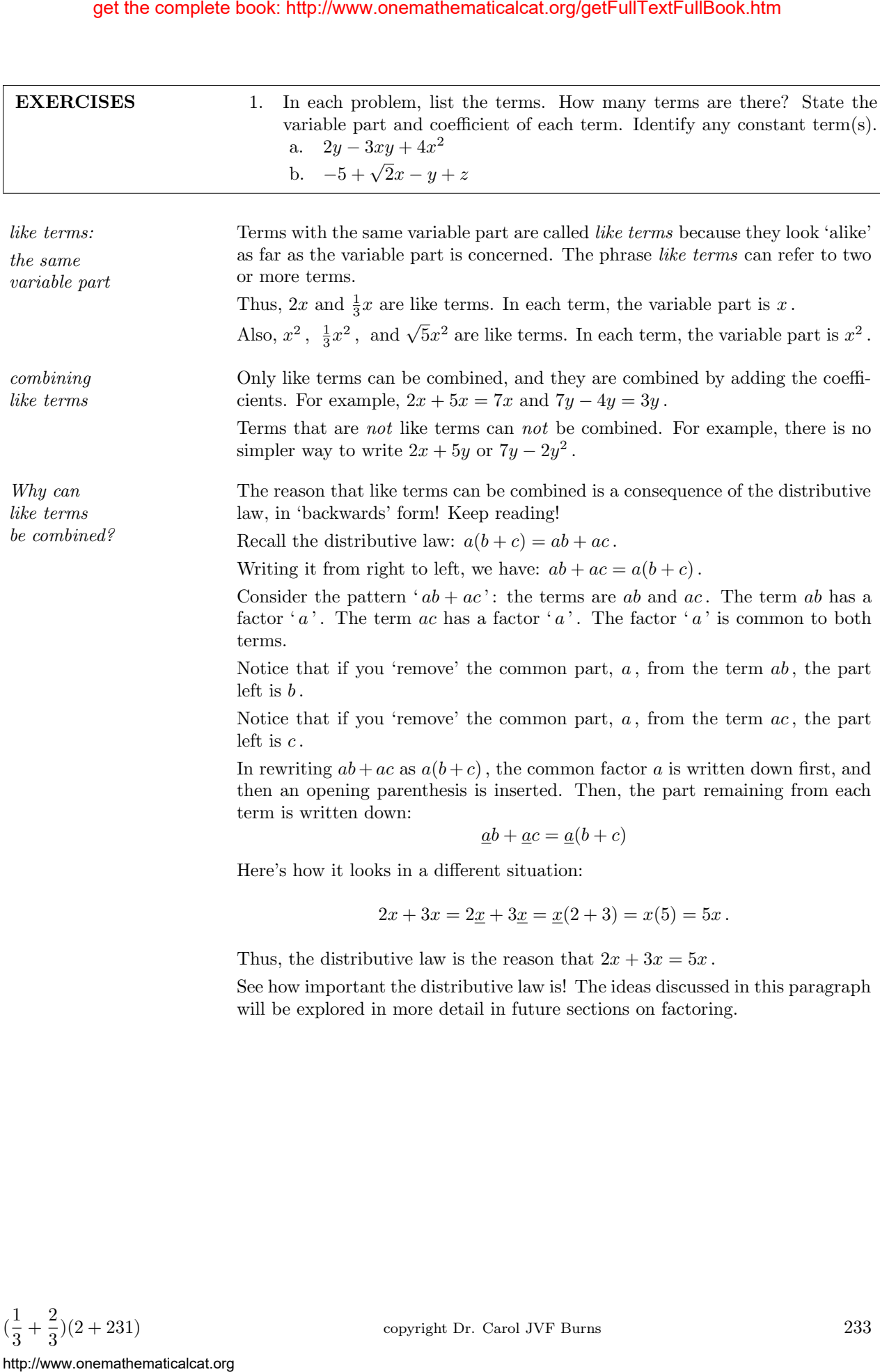

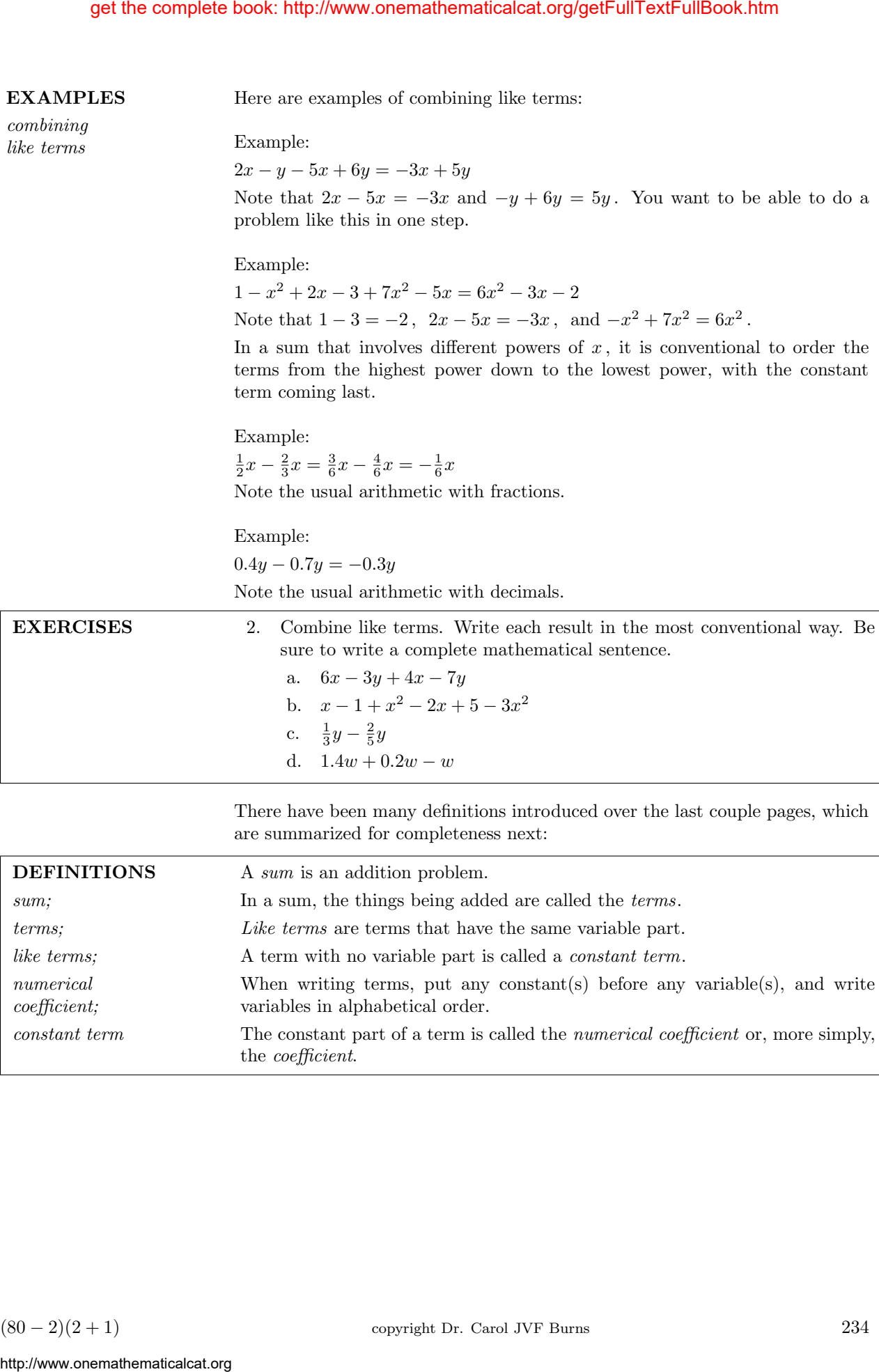

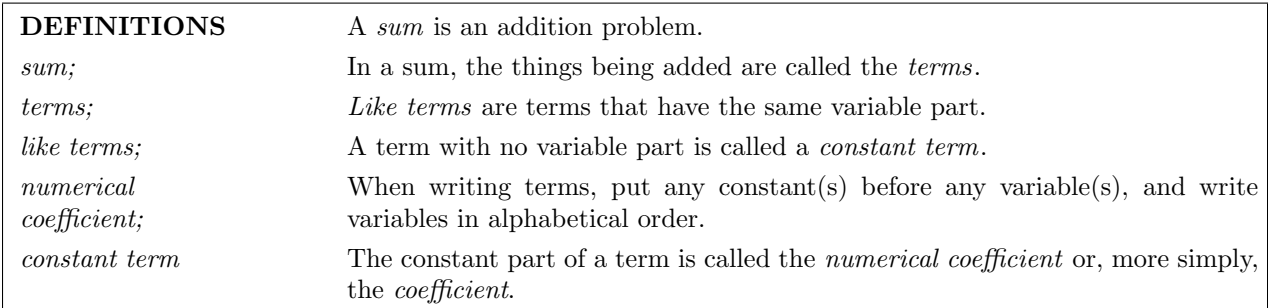

 $a(b+c+d)$  $= ab + ac + ad$ and more . . .

Now we're ready to look at several extensions of the distributive law. Recall that the 'basic model' of the distributive law is:

$$
a(b+c) = ab + ac
$$

There may be more than two terms in the parentheses:

$$
a(b+c+d) = ab + ac + ad
$$
  

$$
a(b+c+d+e) = ab + ac + ad + ae
$$
  
and so on ...

All the usual rules for dealing with signed terms hold. For example,

$$
-a(2b - c + 4d + f) = -2ab + ac - 4ad - af
$$

Remember to determine the sign (plus or minus) first, the numerical part next, and the variable part last. Write all variables in alphabetical order within a given term.

Of course, you might see the group coming first, like this:

$$
(2a - b + 3c + d)(-f) = -2af + bf - 3cf - df
$$

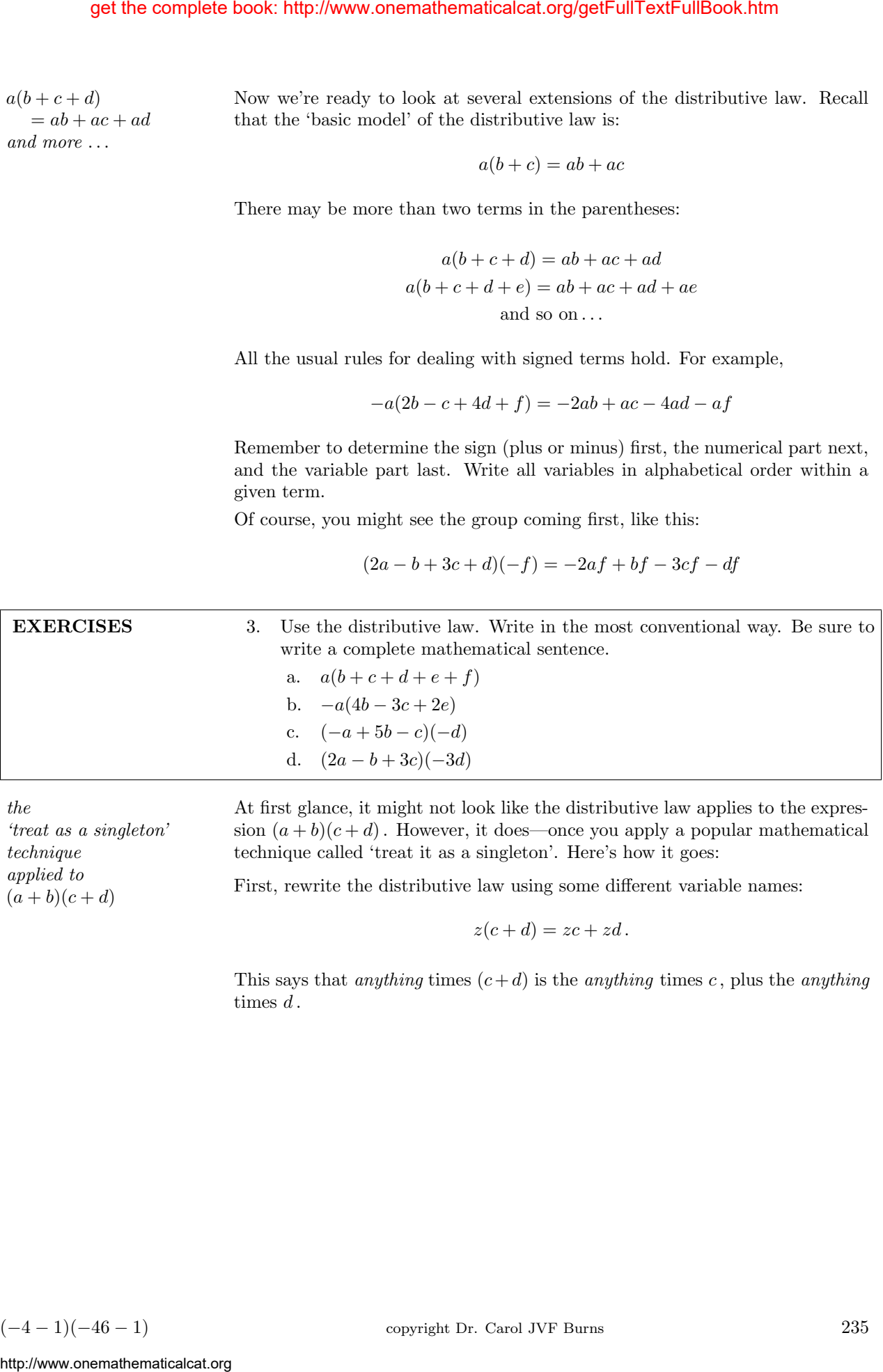

At first glance, it might not look like the distributive law applies to the expression  $(a + b)(c + d)$ . However, it does—once you apply a popular mathematical technique called 'treat it as a singleton'. Here's how it goes:

First, rewrite the distributive law using some different variable names:

$$
z(c+d) = zc + zd.
$$

This says that *anything* times  $(c+d)$  is the *anything* times c, plus the *anything* times  $d$ .

$$
(-4-1)(-46-1)
$$

'treat as a singleton'

technique applied to  $(a + b)(c + d)$ 

Now, look back at  $(a + b)(c + d)$ , and take the group  $(a + b)$  as z. That is, you're taking something that seems to have two parts, and you're treating it as a single thing, a ' singleton '! Look what happens:

get the complete book: http://www. onemattematicalcat.org/geeFullFock.htm  
\nNow, look back at 
$$
(a + b)(c + d)
$$
, and take the group  $(a + b)$  as z. That  
\nyour be taking something that seems to have two parts, and you're treating  
\na single thing, a 'singleton': I look what happens:  
\n
$$
(a + b)(c + d) = \frac{a}{(a + b)}(c + d)
$$
\n
$$
= 2(c + d)
$$
\n
$$
= 2(c + d)
$$
\n
$$
= 4(c + b + ad) + bd
$$
\n
$$
= ac + bc + bd
$$
\nuse the distributive law twice  
\n
$$
= ac + bc + bd
$$
\n
$$
= ac + bc + bd
$$
\n
$$
= ac + ad + bc + bd
$$
\n
$$
= ac + ad + bc + bd
$$
\n
$$
= ac + ad + bc + bd
$$
\n
$$
= ac + ad + bc + bd
$$
\n
$$
= ac + ad + bc + bd
$$
\n
$$
= ac + ad + bc + bd
$$
\n
$$
= ac + ad + bc + bd
$$
\n
$$
= ac + ad + bc + bd
$$
\n
$$
= ac + ad + bc + bd
$$
\n
$$
= ac + ad + bc + bd
$$
\n
$$
= ac + ad + bc + bd
$$
\n
$$
= ac + ad + bc + bd
$$
\n
$$
= ac + ad + bc + bd
$$
\n
$$
= ac + ad + bc + bd
$$
\n
$$
= ac + ad + bc + bd
$$
\n
$$
= ac + ad + bc + bd
$$
\n
$$
= ac + ad + bc + bd
$$
\n
$$
= ac + bd
$$
\n
$$
= ac + bd
$$
\n
$$
= ac + bd
$$
\n
$$
= ac + bd
$$
\n
$$
= ac + bd
$$
\n
$$
= ac + bd
$$
\n
$$
= ac + bd
$$
\n
$$
= ac + bd
$$
\n
$$
= ac + bd
$$
\n
$$
= ac + bd
$$
\n
$$
= ac + bd
$$
\n
$$
= ac + bd
$$
\n
$$
= ac + bd
$$
\n
$$
= ac + bd
$$
\n
$$
= ac + bd
$$
\n
$$
= ac +
$$

First Outer Inner Last

Notice that  $(a+b)(c+d) = ac + ad + bc + bd$ . You get four terms, and each of these terms is assigned a letter. These letters form the word 'FOIL,' and provide a powerful memory device for multiplying out expressions of the form  $(a + b)(c + d)$ . Here's the meaning of each letter in the word 'FOIL':

• The first number in the group  $(a + b)$  is a; the first number in the group  $(c + d)$  is c. Multiplying these 'firsts' together gives ac, which is labeled  ${}^\cdot\mathbf{First'}$  :

First 
$$
\overbrace{(a + b)(c + d)}^{\text{First}}
$$

• When you look at the group  $(a + b)(c + d)$  from far away, you see a and d on the outside. That is,  $a$  and  $d$  are the outer numbers. Multiplying these outer numbers together gives  $ad$ , which is labeled 'Outer':

$$
\overbrace{(a + b)(c + d)}^{\text{Outer}})
$$

• Similarly, when you look at the group  $(a + b)(c + d)$  from far away, you see  $b$  and  $c$  on the inside. That is,  $b$  and  $c$  are the inner numbers. Multiplying these inner numbers together gives  $bc$ , which is labeled 'Inner':

$$
\overbrace{(a+b)(c+d)}^{\text{Inner}}
$$

• The last number in the group  $(a + b)$  is b; the last number in the group  $(c + d)$  is d. Multiplying these 'lasts' together gives bd, which is labeled 'Last' :

$$
(a + \overbrace{b}^{\text{Last}})(c + \overbrace{d}^{\text{Last}})
$$

FOIL: First

**O**uter

**I**nner Last

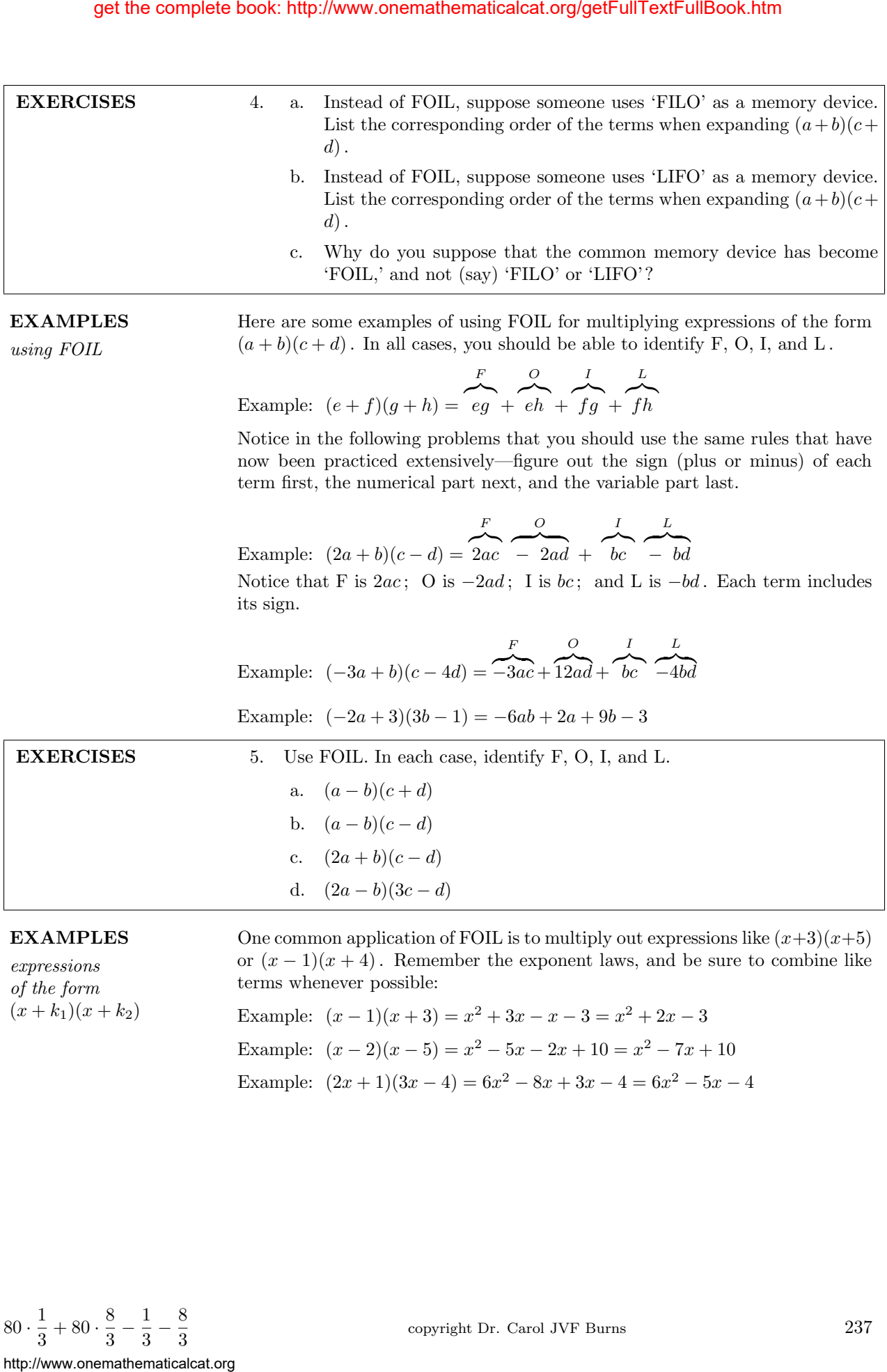

of the form  $(x + k_1)(x + k_2)$  terms whenever possible: Example:  $(x-1)(x+3) = x^2 + 3x - x - 3 = x^2 + 2x - 3$ Example:  $(x-2)(x-5) = x^2 - 5x - 2x + 10 = x^2 - 7x + 10$ 

Example:  $(2x+1)(3x-4) = 6x^2 - 8x + 3x - 4 = 6x^2 - 5x - 4$ 

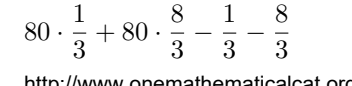

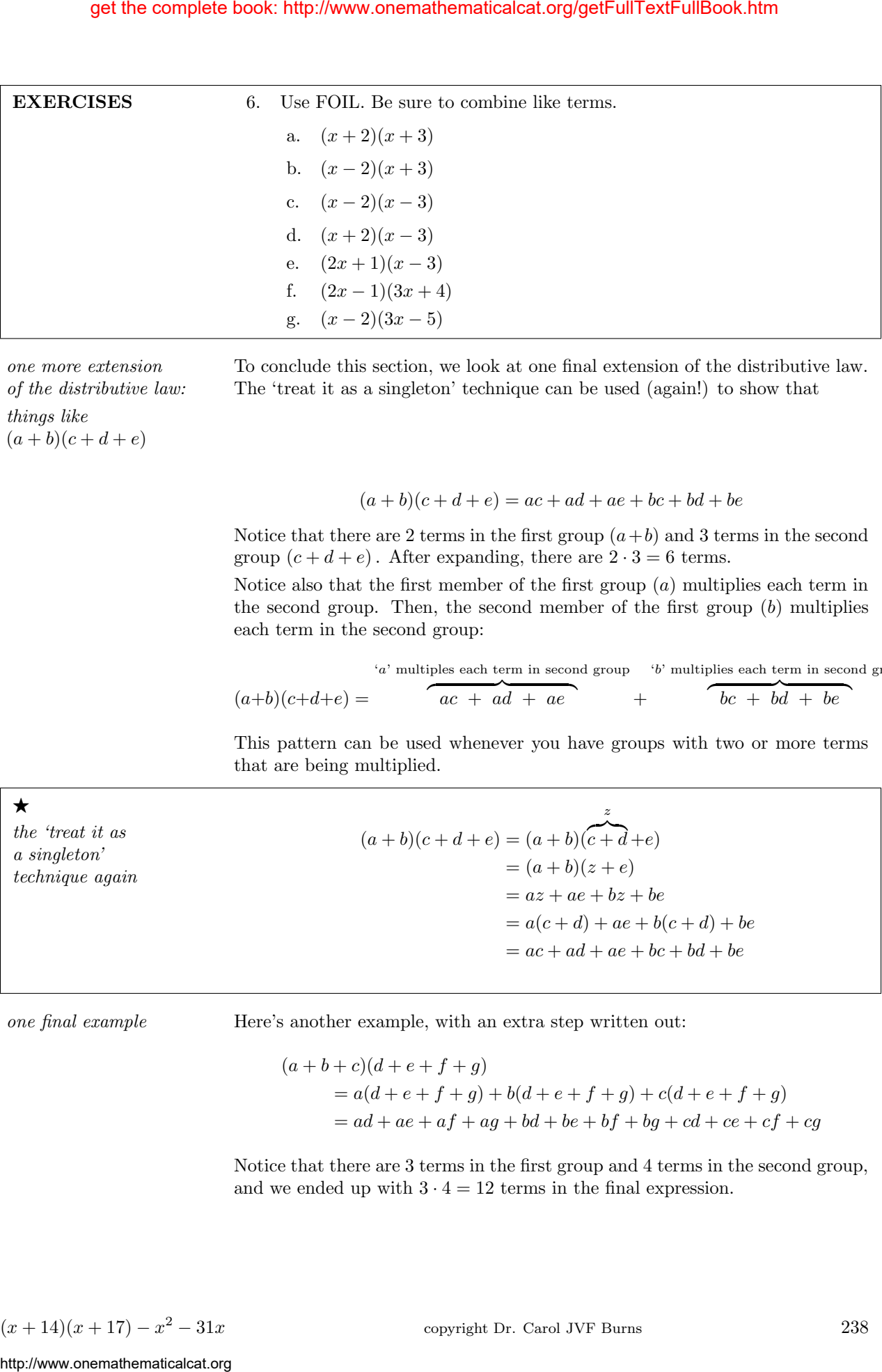

one more extension of the distributive law: things like  $(a + b)(c + d + e)$ 

To conclude this section, we look at one final extension of the distributive law. The 'treat it as a singleton' technique can be used (again!) to show that

 $(a + b)(c + d + e) = ac + ad + ae + bc + bd + be$ 

Notice that there are 2 terms in the first group  $(a+b)$  and 3 terms in the second group  $(c + d + e)$ . After expanding, there are  $2 \cdot 3 = 6$  terms.

Notice also that the first member of the first group  $(a)$  multiplies each term in the second group. Then, the second member of the first group  $(b)$  multiplies each term in the second group:

$$
(a+b)(c+d+e) = \overbrace{ac + ad + ae}^{a'} + \overbrace{bc + bd + be}^{b'} + \overbrace{bc + bd + be}^{c}
$$

This pattern can be used whenever you have groups with two or more terms that are being multiplied.

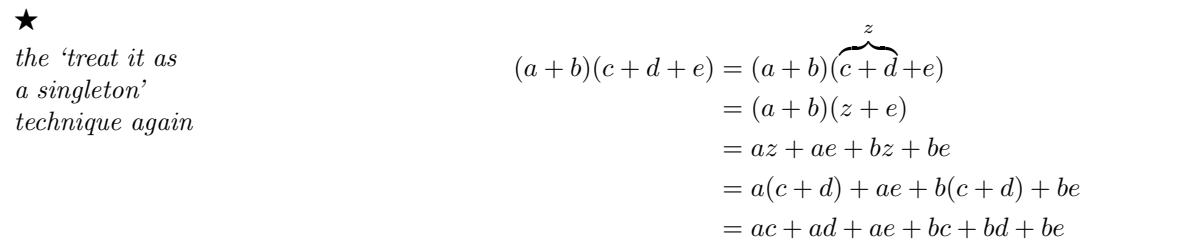

one final example Here's another example, with an extra step written out:

$$
(a+b+c)(d+e+f+g)
$$
  
=  $a(d+e+f+g) + b(d+e+f+g) + c(d+e+f+g)$   
=  $ad + ae + af + ag + bd + be + bf + bg + cd + ce + cf + cg$ 

Notice that there are 3 terms in the first group and 4 terms in the second group, and we ended up with  $3 \cdot 4 = 12$  terms in the final expression.

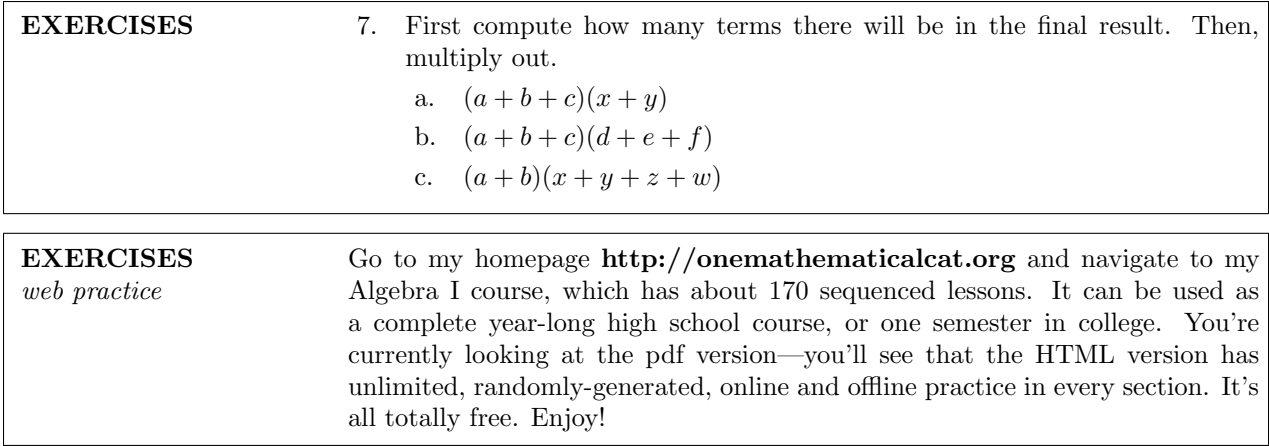

# SOLUTION TO EXERCISES: FOIL AND MORE

1. a.  $2y - 3xy + 4x^2$ : there are three terms:  $2y$ ,  $-3xy$ , and  $4x^2$  $2y$ : variable part y, coefficient 2  $-3xy$ : variable part  $xy$ , coefficient  $-3$  $4x^2$ : variable part  $x^2$ , coefficient 4 b.  $-5 + \sqrt{2}x - y + z$ : there are four terms:  $-5$ ,  $\sqrt{2}x$ ,  $-y$ , and z −5 : constant term  $\sqrt{2}x$ : variable part x, coefficient  $\sqrt{2}$  $-y$ : variable part y, coefficient  $-1$  $z$ : variable part  $z$ , coefficient 1 2. a.  $6x - 3y + 4x - 7y = 10x - 10y$ b.  $x-1+x^2-2x+5-3x^2=-2x^2-x+4$ c.  $\frac{1}{3}y - \frac{2}{5}y = \frac{5}{15}y - \frac{6}{15}y = -\frac{1}{15}y$ d.  $1.4w + 0.2w - w = (1.4 + 0.2 - 1)w = 0.6w$ 3. a.  $a(b+c+d+e+f) = ab + ac + ad + ae + af$ b.  $-a(4b-3c+2e) = -4ab + 3ac - 2ae$ c.  $(-a + 5b - c)(-d) = ad - 5bd + cd$ d.  $(2a - b + 3c)(-3d) = -6ad + 3bd - 9cd$ 4. a. FILO:  $(a + b)(c + d) = ac + bc + bd + ad$ b. LIFO:  $(a + b)(c + d) = bd + bc + ac + ad$ c. FOIL is an actual, common, word! get the complete book: http://www.onemathematicalcat.org/getFullTextFullBook.htm<br>  $\therefore$  FIVE compute bow many terms there will be in the task of<br>  $\therefore$  for  $b + c/d\pi + g + c$ .<br>  $\therefore$  for  $b + c/d\pi + g + c$ .<br>
EXERCTSES<br>  $\therefore$  for  $b + c$ 

5. a. (a − b)(c + d) = F z}|{ ac + O z}|{ ad I z }| { − bc L z }| { − bd b. (a − b)(c − d) = F z}|{ ac O z }| { − ad I z }| { − bc + L z}|{ bd c. (2a + b)(c − d) = F z}|{ 2ac O z }| { − 2ad + I z}|{ bc L z }| { − bd d. (2a − b)(3c − d) = F z}|{ 6ac O z }| { − 2ad I z }| { − 3bc + L z}|{ bd 6. a. (x + 2)(x + 3) = x <sup>2</sup> + 3x + 2x + 6 = x <sup>2</sup> + 5x + 6 b. (x − 2)(x + 3) = x <sup>2</sup> + 3x − 2x − 6 = x <sup>2</sup> + x − 6 c. (x − 2)(x − 3) = x <sup>2</sup> − 3x − 2x + 6 = x <sup>2</sup> − 5x + 6 d. (x + 2)(x − 3) = x <sup>2</sup> − 3x + 2x − 6 = x <sup>2</sup> − x − 6 e. (2x + 1)(x − 3) = 2x <sup>2</sup> − 6x + x − 3 = 2x <sup>2</sup> − 5x − 3 f. (2x − 1)(3x + 4) = 6x <sup>2</sup> + 8x − 3x − 4 = 6x <sup>2</sup> + 5x − 4 g. (x − 2)(3x − 5) = 3x <sup>2</sup> − 5x − 6x + 10 = 3x <sup>2</sup> − 11x + 10 7. a. 3 · 2 = 6 terms: (a + b + c)(x + y) = ax + ay + bx + by + cx + cy b. 3 · 3 = 9 terms: (a + b + c)(d + e + f) = ad + ae + af + bd + be + bf + cd + ce + cf c. 2 · 4 = 8 terms: (a + b)(x + y + z + w) = ax + ay + az + aw + bx + by + bz + bw http://www.onemathematicalcat.org get the complete book: http://www.onemathematicalcat.org/getFullTextFullBook.htm